How to check MAC address. <br>
How to check MAC address.

For windows Vista and 7

物理アドレスの確認方法

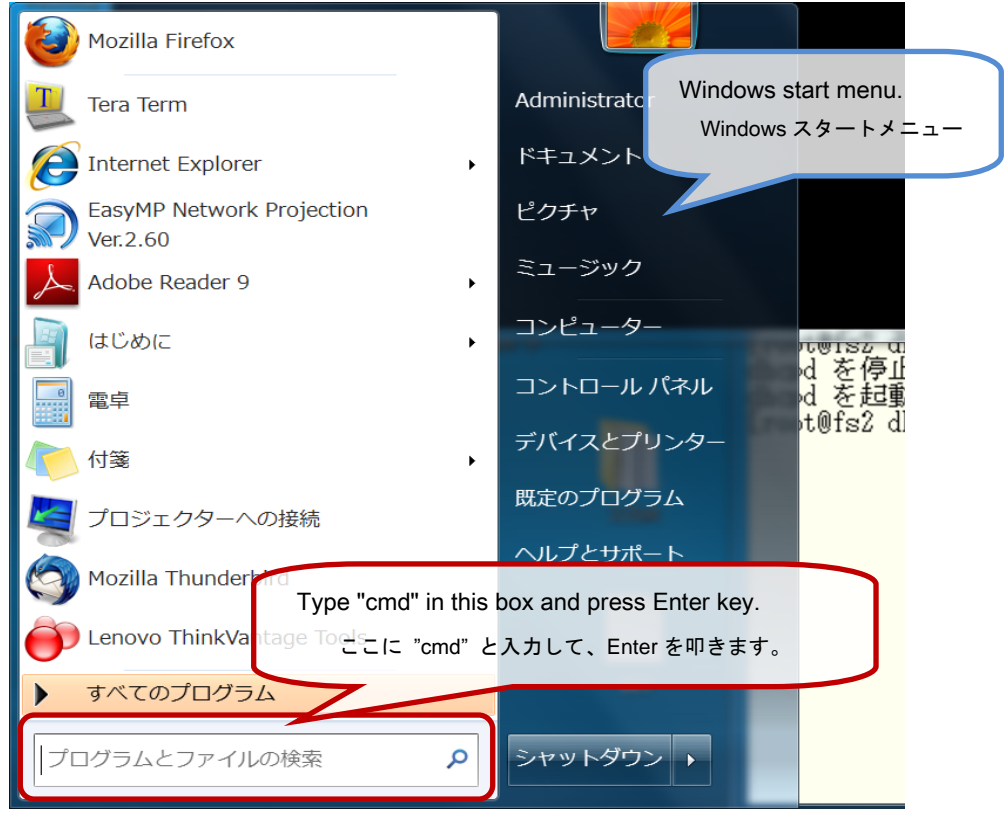

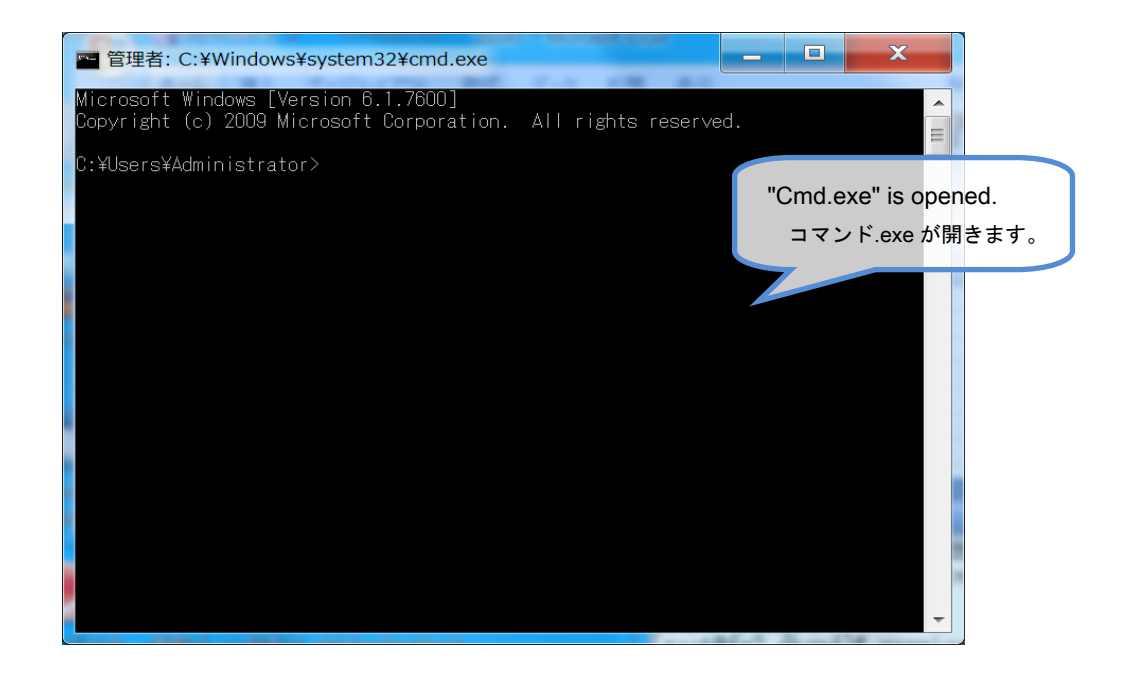

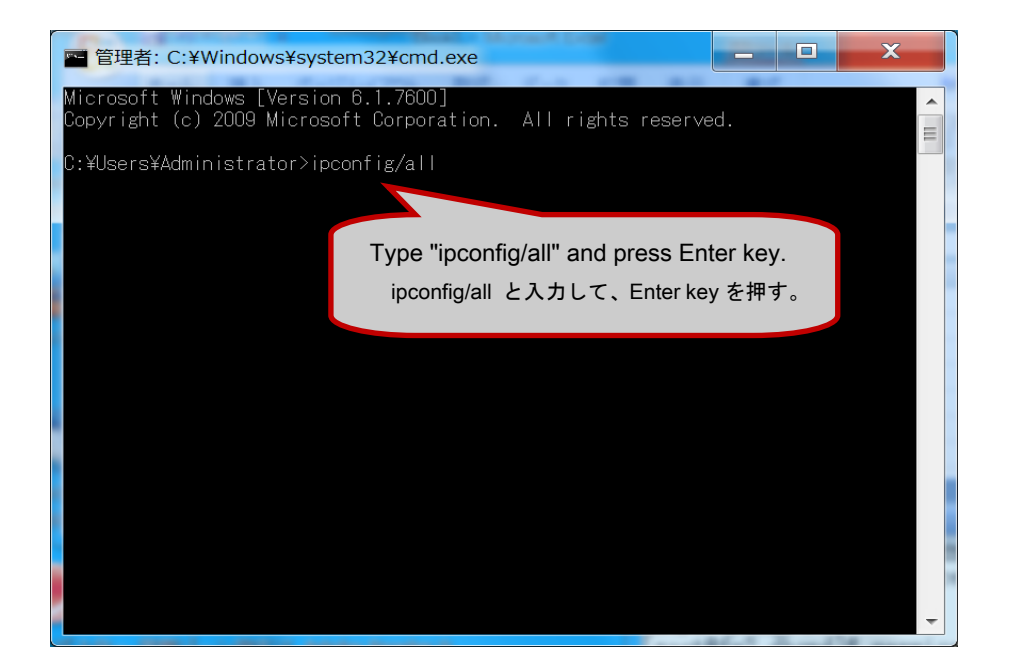

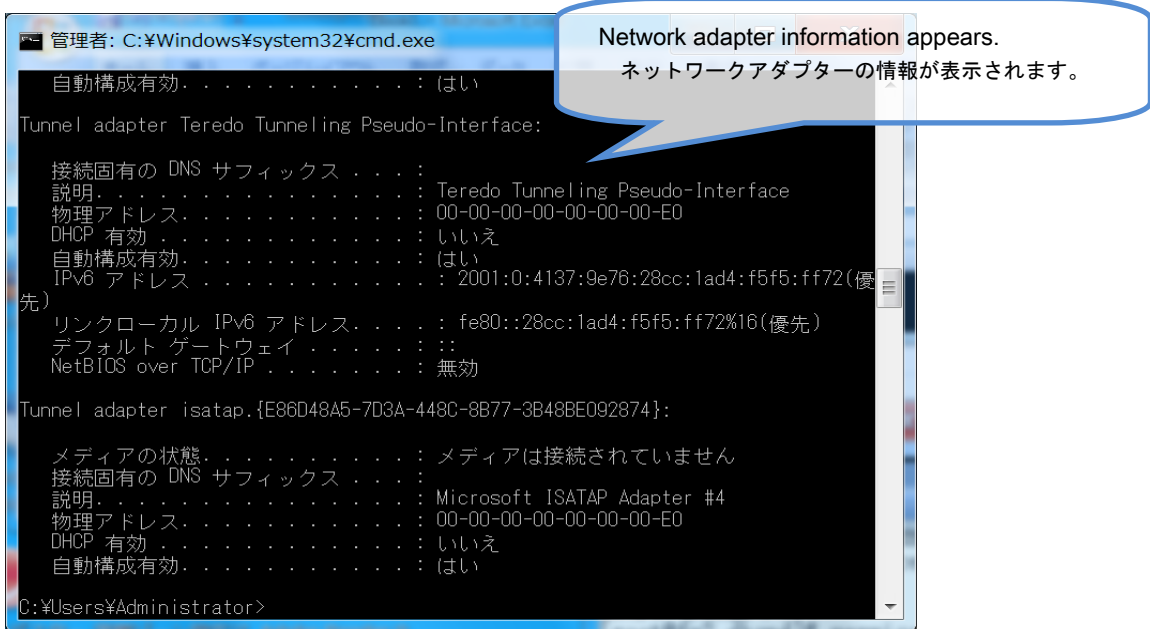

When you would like to know information of wired LAN adapter,

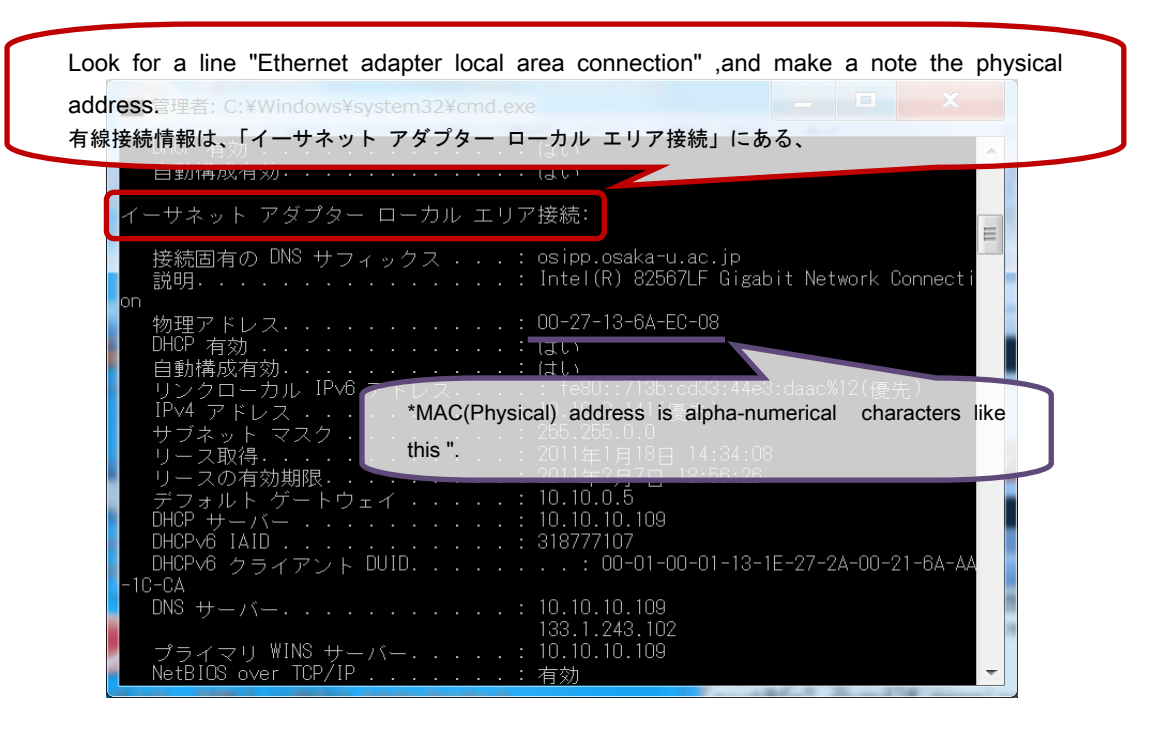

When it's a wireless LAN,

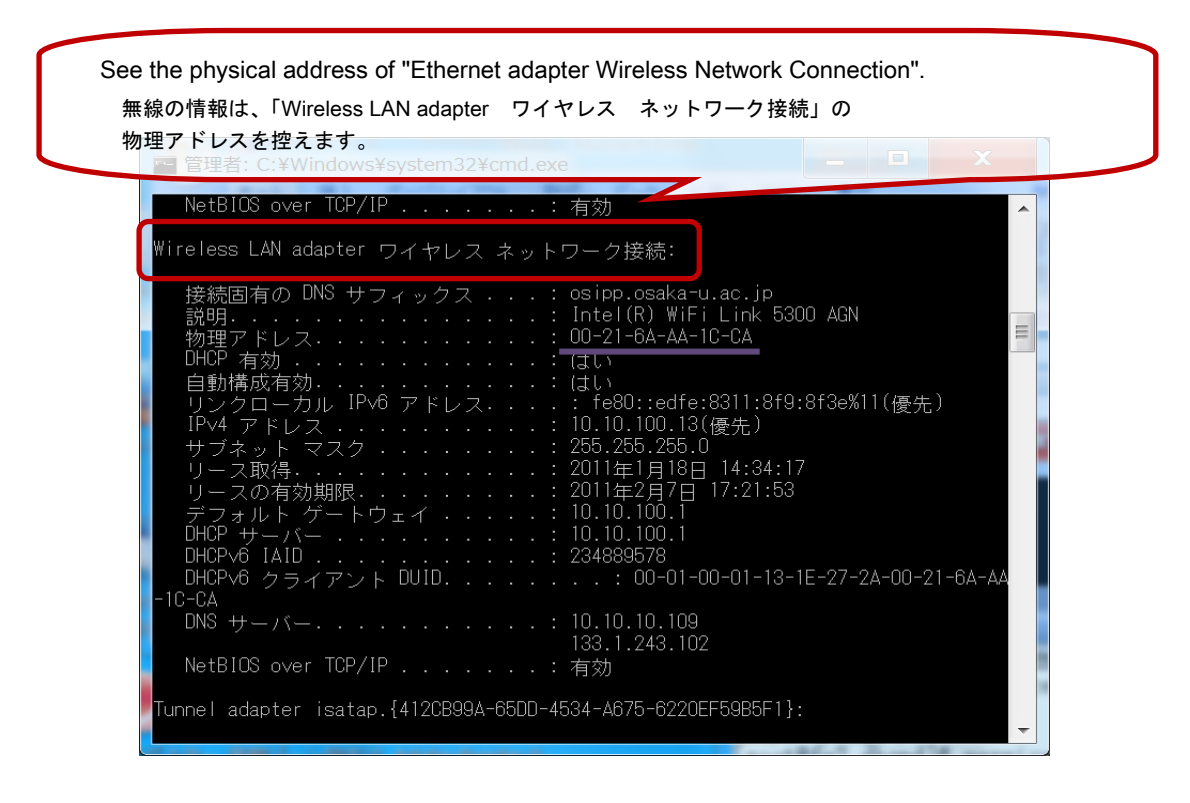